# **scikit-neuromsi**

*Release 0.0.1*

**Paredes, Renato; Cabral, Juan**

**Mar 29, 2022**

# **CONTENTS:**

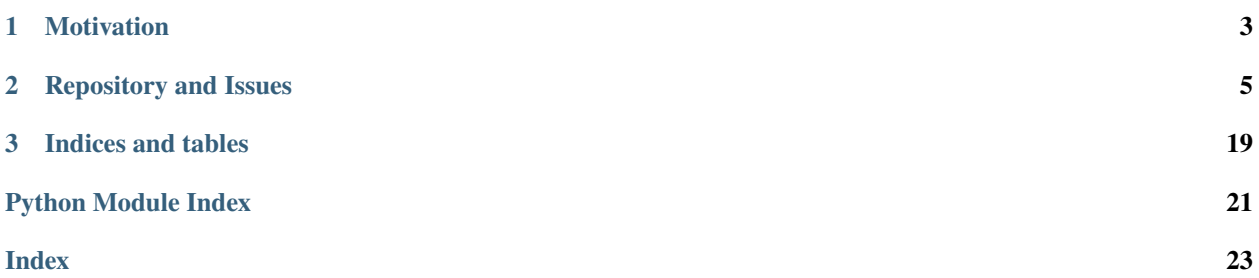

**Scikit-neuromsi** is an open-source Python framework that simplifies the implementation of neurocomputational models of multisensory integration.

### **CHAPTER**

# **MOTIVATION**

<span id="page-6-0"></span>Research on the the neural process by which unisensory signals are combined to form a significantly different multisensory response has grown exponentially in the recent years. Nevertheless, there is as yet no unified theoretical approach to multisensory integration. We believe that building a framework for multisensory integration modelling would greatly contribute to originate a unifying theory that narrows the gap between neural and behavioural multisensory responses.

#### **Authors**

Renato Paredes (E-mail: [paredesrenato92@gmail.com\)](mailto:paredesrenato92@gmail.com)

#### **CHAPTER**

**TWO**

### **REPOSITORY AND ISSUES**

<span id="page-8-0"></span><https://github.com/renatoparedes/scikit-neuromsi>

### **2.1 Installation**

This is the recommended way to install scikit-neuromsi.

### **2.1.1 Installing with pip**

Make sure that the Python interpreter can load scikit-neuromsi code. The most convenient way to do this is to use virtualenv, virtualenvwrapper, and pip.

After setting up and activating the virtualenv, run the following command:

```
$ pip install scikit-neuromsi
...
```
That should be enough.

### **2.1.2 Installing the development version**

If you'd like to be able to update your scikit-neuromsi code occasionally with the latest bug fixes and improvements, follow these instructions:

Make sure that you have Git installed and that you can run its commands from a shell. (Enter *git help* at a shell prompt to test this.)

Check out scikit-neuromsi main development branch like so:

```
$ git clone https://github.com/renatoparedes/scikit-neuromsi.git
```
...

This will create a directory *scikit-neuromsi* in your current directory.

Then you can proceed to install with the commands

```
$ cd scikit-neuromsi
$ pip install -e .
...
```
### **2.2 Scikit-neuromsi Tutorial**

This tutorial is intended to serve as a guide for using scikit-neuromsi to implement neurocomputational models of multisensory integration.

### **2.2.1 General imports**

The first thing we will do is import the necessary libraries. In general you will need the following:

- skneuromsi (*skneuromsi*) is the library that we present in this tutorial.
- numpy (*numpy*) this library will allow you to perform numerical computations.
- matplotlib (*matplotlib.pyplot*) this librarly will allow you to visualise your results.

Note: In this tutorial we assume that you already have a basic knowledge of numpy and matplotlib for scientific computing.

```
[1]: import skneuromsi
    import numpy as np
    import matplotlib.pyplot as plt
```
#### **2.2.2 Implementation of the Alais and Burr bimodal integration model**

To easily implement the model developed by Alais and Burr (2004) you can import the corresponding module and instatiate the AlaisBurr2004 class:

```
[2]: from skneuromsi.alais_burr2004 import AlaisBurr2004
```

```
model = AlaisBurr2004()model
```

```
[2]: AlaisBurr2004(possible_locations=array([-20. , -19.99, -19.98, ..., 19.97, 19.98, 19.
     ˓→99]), auditory_sigma=3.0, visual_sigma=3.0)
```
By calling the model you can explore its main built-in parameters: - possible\_locations: All the possible locations where the stimulus could be delivered (in degrees). - auditory\_sigma: Standard deviation of the auditory estimate. - visual\_sigma: Standard deviation of the visual estimate.

Now let's run the model for equidistant auditory and visual locations:

```
[3]: res = model.run(visual_location=-5, auditory_location=5)
    res
```

```
[3]: {'auditory': array([1.10692781e-16, 1.13810052e-16, 1.17013810e-16, ...,
            5.20955703e-07, 5.12359295e-07, 5.03899139e-07]),
     'visual': array([4.95573172e-07, 5.03899139e-07, 5.12359295e-07, ...,
             1.20306417e-16, 1.17013810e-16, 1.13810052e-16]),
      'multisensory': array([9.38267850e-21, 9.80898311e-21, 1.02544291e-20, ...,
             1.07198655e-20, 1.02544291e-20, 9.80898311e-21])}
```
The model outputs three numpy.arrays containing the results of both unisensory estimators and the multisensory estimator. To make sense of our results, let's visualise the output:

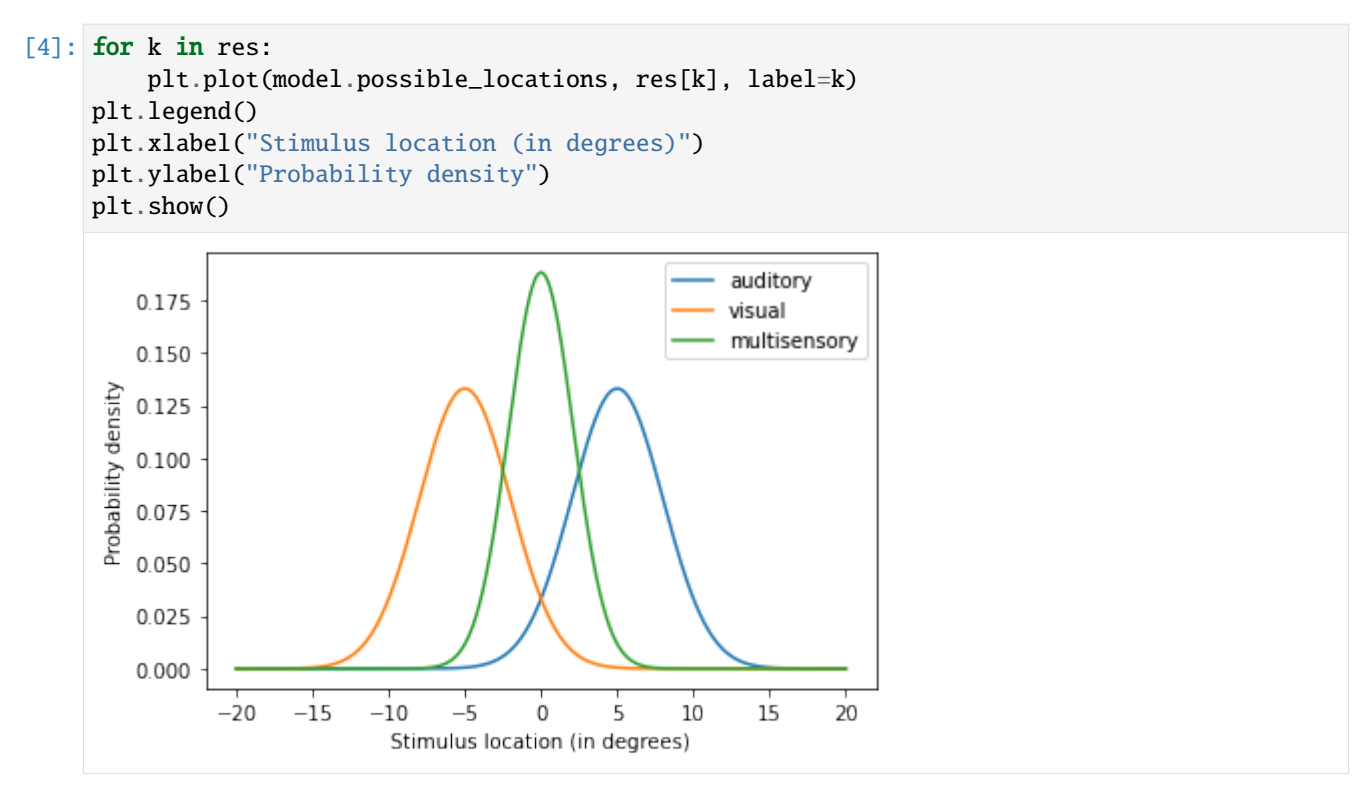

The plot shows how both auditory and visual estimates are combined into a single multisensory estimate. Now let's try a different configuration of the model:

```
[5]: alter_model = AlaisBurr2004(visual_sigma=1, auditory_sigma=3)
     alter_res = alter_model.run(visual_location=-5, auditory_location=5)
     for k in res:
         plt.plot(alter_model.possible_locations, alter_res[k], label=k)
     plt.legend()
     plt.xlabel("Stimulus location (in degrees)")
     plt.ylabel("Probability density")
     plt.show()
                                                      auditory
        0.4visual
                                                      multisensory
        0.3Probability density
        0.20.10.0-20-15-10-510
                                                        15200
                                            5
                           Stimulus location (in degrees)
```
In this new configuration we increased the precision of the visual estimate. By doing so, the multisensory estimate of the stimulus location is dramatically biased towards the visual estimate.

The opposite happens if we decrease the visual stimulus precision:

```
[6]: alter_model = AlaisBurr2004(visual_sigma=20, auditory_sigma=3)
     alter_res = alter_model.run(visual_location=-5, auditory_location=5)
     for k in res:
          plt.plot(alter_model.possible_locations, alter_res[k], label=k)
     plt.legend()
     plt.xlabel("Stimulus location (in degrees)")
     plt.ylabel("Probability density")
     plt.show()
         0.14auditory
                                                            visual
         0.12multisensory
         0.10Probability density
         0.080.060.040.020.00-20-15-10-\frac{1}{5}\dot{0}\overline{5}1015\overline{20}Stimulus location (in degrees)
```
By manipulating the precision of the unisensory estimates you've explored computationally the principles of the MLE estimation behind the model. Refer to the [documentation](https://scikit-neuromsi.readthedocs.io/en/latest/skneuromsi.html#skneuromsi-alais-burr2004-module) for further information about parameters to manipulate.

This demonstration of the Alais and Burr model mechanics is inspired in the Computational Cognitive Neuroscience course materials developed by [Dr. Peggy Series](https://homepages.inf.ed.ac.uk/pseries/index.html) at The University of Edinburgh.

### **2.2.3 Implementation of the Ernst and Banks visual-haptic integrator model**

As in the previous section, you can implement the model developed by Ernst and Banks (2002) by importing the corresponding module and instantiating the ErnstBanks2002 class:

```
[7]: from skneuromsi.ernst_banks2002 import ErnstBanks2002
    model = ErnstBanks2002()
    model
[7]: ErnstBanks2002(possible_heights=array([49. , 49.01, 49.02, ..., 60.97, 60.98, 60.99]),␣
     ˓→haptic_sigma=1, visual_sigma=1)
```
Let's run the model for two conflicting stimulus heights:

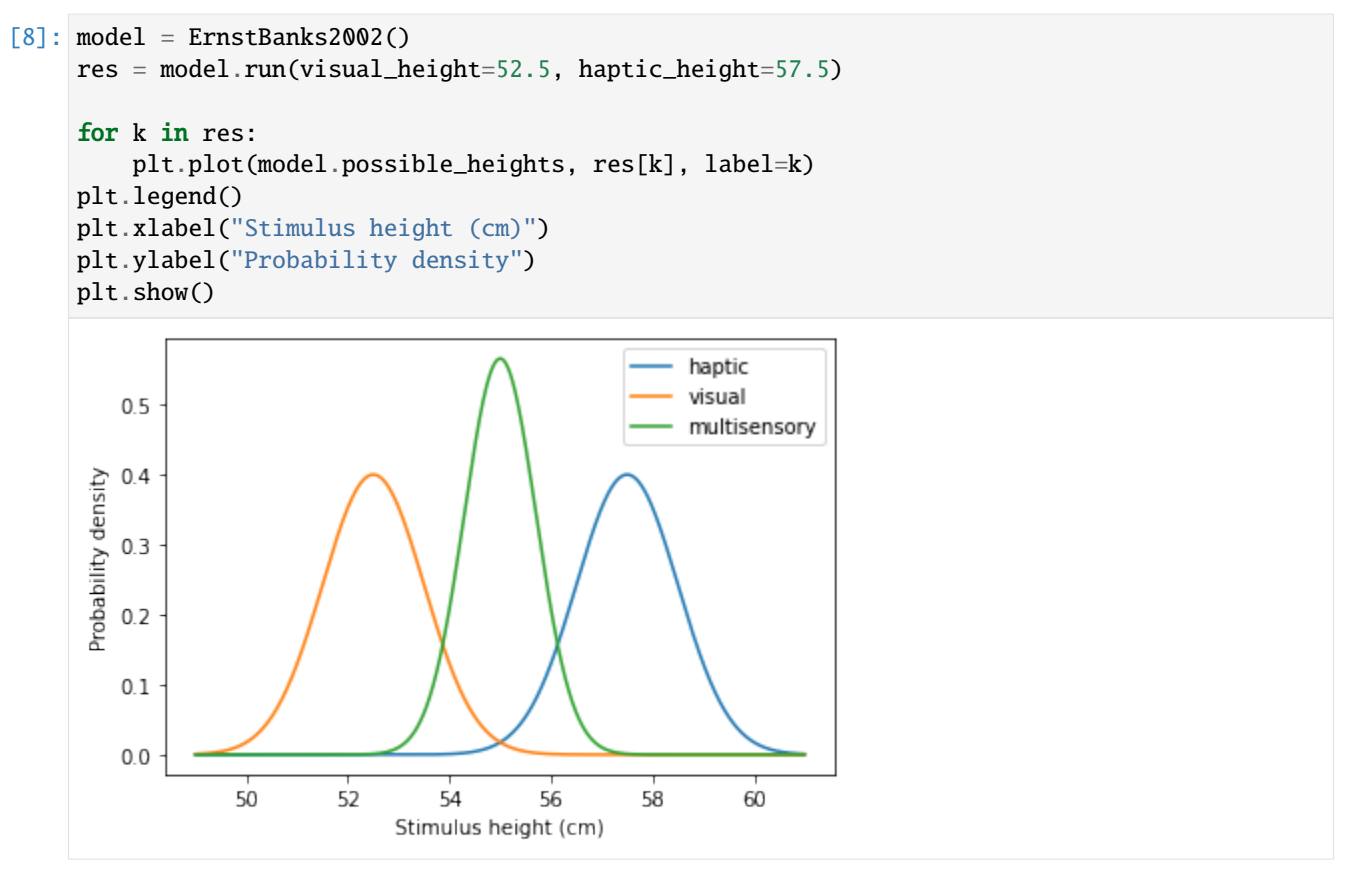

The model mechanics are the same as in the previous section. We'll leave its exploration to you!

### **2.2.4 Implementation of the Kording Bayesian Causal Inference model**

You can implement the model Causal Inference model developed by Kording et al (2002) by importing the corresponding module and instantiating the Kording2007 class:

```
[12]: from skneuromsi.kording2007 import Kording2007
     import matplotlib.pyplot as plt
     model = Kording2007()model
[12]: Kording2007(possible_locations=(array([-42. , -40.28571429, -38.57142857, -36.
      \rightarrow85714286,
            -35.14285714, -33.42857143, -31.71428571, -30.-28.28571429, -26.57142857, -24.85714286, -23.14285714,
            -21.42857143, -19.71428571, -18., -16.28571429,-14.57142857, -12.85714286, -11.14285714, -9.42857143,
             -7.71428571, -6., -4.28571429, -2.57142857,-0.85714286, 0.85714286, 2.57142857, 4.28571429,
              6. , 7.71428571, 9.42857143, 11.14285714,
             12.85714286, 14.57142857, 16.28571429, 18. ,
             19.71428571, 21.42857143, 23.14285714, 24.85714286,
             26.57142857, 28.28571429, 30. , 31.71428571,
                                                                             (continues on next page)
```
(continued from previous page)

```
33.42857143, 35.14285714, 36.85714286, 38.57142857,
       40.28571429, 42. ]), 1.7142857142857142), N=100000, auditory_sigma=2,␣
˓→auditory_var=4, visual_sigma=10, visual_var=100)
```
By calling the model you can observe its main built-in parameters. You can refer to the [documentation](https://scikit-neuromsi.readthedocs.io/en/latest/api.html#module-skneuromsi-kording2007) for more deatils about the available parameters.

Let's run the model for two conflicting stimulus locations:

```
[21]: res = model.run(auditory_location=-15, visual_location=15)
      for k in out:
           plt.plot(model.possible_locations[0], res[k], label=k)
      plt.legend()
      plt.xlabel("Stimulus location (in degrees)")
      plt.ylabel("Probability density")
      plt.show()
                                                               auditory
                                                               visual
          0.30
          0.25Probability density
          0.200.150.100.050.00-40-2020
                                                                  40
                                          \mathbf 0Stimulus location (in degrees)
```
The model outputs the unisensory estimates as being apart and centered around the given locations (-15 and 15 for the auditory and visual modality respectively).

Now let's see what happens if we reduce the distance of the stimuli:

```
[19]: res = model.run(auditory_location=-5, visual_location=5)
     for k in out:
         plt.plot(model.possible_locations[0], res[k], label=k)
     plt.legend()
     plt.xlabel("Stimulus location (in degrees)")
     plt.ylabel("Probability density")
     plt.show()
```
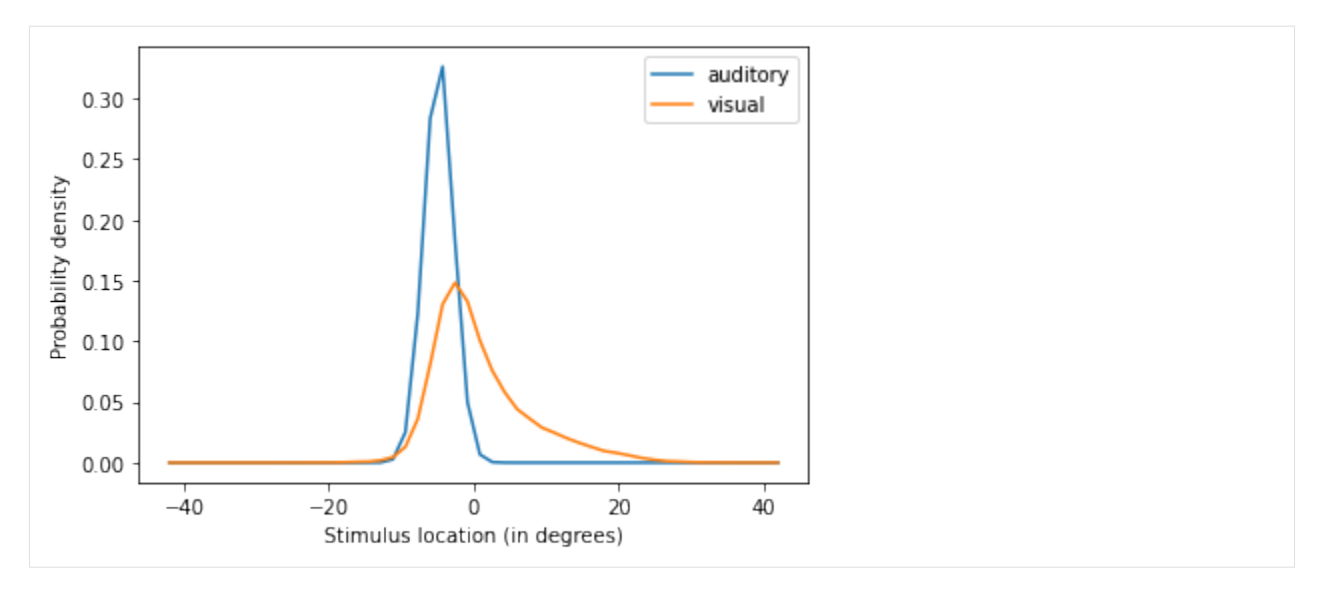

The model shows how the less precise stimulus location (in this case, visual) is biased towards the more precise one. This happens because the model is computing the unisensory estimates based on the probability of the stimuli originating from a common source.

This demonstration of the Bayesian Causal Inference model mechanics is inspired in the tutorial of the [BCIT Toolbox.](https://github.com/multisensoryperceptionlab/BCIT/blob/master/Documentation/BCIT_Documentation_5.1.2017.pdf)

#### **2.2.5 Build your own scikit-neuromsi model!**

You can implement your own model by importing the core module and creating a class with the decorator neural\_msi\_model. Such decorated class must have two attributes: stimuli and integration as shown below:

stimuli must be a list of functions (each representing an unimodal sensory estimator) and integration a function (representing the multisensory estimator).

```
[22]: from skneuromsi import core
      def unisensory_estimator_a():
         return "zaraza"
      def unisensory_estimator_b():
         return "zaraza"
      def multisensory_estimator():
         return "zaraza"
      @core.neural_msi_model
      class MyModel:
          # estimators
         stimuli = [unisensory_estimator_a, unisensory_estimator_b]
          integration = multisensory_estimator
```
You can provide further specifications to the model by including hyperparameters and internals in the model class:

```
[55]: def unisensory_estimator_a(a_weight, baseline):
         u_estimate_a = baseline + a_weight * 2
         return u_estimate_a
     def unisensory_estimator_b(b_weight, baseline):
         u_estimate_b = baseline + b_weight * 2
         return u_estimate_b
     def multisensory_estimator(
         unisensory_estimator_a, unisensory_estimator_b, a_weight, b_weight
     ):
         return (
             unisensory_estimator_a * a_weight + unisensory_estimator_b * b_weight
         )
     @core.neural_msi_model
     class MyModel:
          # hyperparameters
         baseline = core.hparameter(default=100)
         # internals
         a_weight = core.internal(default=0.7)
         b_weight = core.internal(default=0.3)
          # estimators
         stimuli = [unisensory_estimator_a, unisensory_estimator_b]
         integration = multisensory_estimator
     model = MyModel()model.run()
[55]: 101.16
```
You can also configure parameters that are specific for each model run. For this purpose you can include them as parameters of the unisensory estimators functions (here as input):

```
[54]: def unisensory_estimator_a(a_weight, baseline, input):
         u_estimate_a = baseline + a_weight * 2 + input
         return u estimate a
     def unisensory_estimator_b(b_weight, baseline, input):
         u_estimate_b = baseline + b_weight * 2 + input
         return u_estimate_b
```
(continues on next page)

(continued from previous page)

```
def multisensory_estimator(
         unisensory_estimator_a, unisensory_estimator_b, a_weight, b_weight
      ):
         return (
              unisensory_estimator_a * a_weight + unisensory_estimator_b * b_weight
         )
      @core.neural_msi_model
      class MyModel:
          # hyperparameters
         baseline = core.hparameter(default=100)
          # internals
         a_weight = core.internal(default=0.7)
         b_weight = core.internal(default=0.3)
          # estimators
         stimuli = [unisensory_estimator_a, unisensory_estimator_b]
          integration = multisensory_estimator
      model = MyModel()model.run(input=5)
[54]: 106.16
```
For more details about model building, please refer to the [documentation.](https://scikit-neuromsi.readthedocs.io/en/latest/api.html#module-skneuromsi.core)

### **2.3 License**

BSD 3-Clause "New" or "Revised" License Copyright (c) 2021, Paredes, Renato; Cabral, Juan All rights reserved.

Redistribution and use in source and binary forms, with or without modification, are permitted provided that the following conditions are met:

- Redistributions of source code must retain the above copyright notice, this list of conditions and the following disclaimer.
- Redistributions in binary form must reproduce the above copyright notice, this list of conditions and the following disclaimer in the documentation and/or other materials provided with the distribution.
- Neither the name of the copyright holder nor the names of its contributors may be used to endorse or promote products derived from this software without specific prior written permission.

THIS SOFTWARE IS PROVIDED BY THE COPYRIGHT HOLDERS AND CONTRIBUTORS "AS IS" AND ANY EXPRESS OR IMPLIED WARRANTIES, INCLUDING, BUT NOT LIMITED TO, THE IMPLIED WARRANTIES OF MERCHANTABILITY AND FITNESS FOR A PARTICULAR PURPOSE ARE DISCLAIMED. IN NO EVENT SHALL THE COPYRIGHT HOLDER OR CONTRIBUTORS BE LIABLE FOR ANY DIRECT, INDIRECT, IN-CIDENTAL, SPECIAL, EXEMPLARY, OR CONSEQUENTIAL DAMAGES (INCLUDING, BUT NOT LIMITED TO, PROCUREMENT OF SUBSTITUTE GOODS OR SERVICES; LOSS OF USE, DATA, OR PROFITS; OR BUSI-NESS INTERRUPTION) HOWEVER CAUSED AND ON ANY THEORY OF LIABILITY, WHETHER IN CON-

<span id="page-17-1"></span>TRACT, STRICT LIABILITY, OR TORT (INCLUDING NEGLIGENCE OR OTHERWISE) ARISING IN ANY WAY OUT OF THE USE OF THIS SOFTWARE, EVEN IF ADVISED OF THE POSSIBILITY OF SUCH DAMAGE.

# **2.4 skneuromsi API**

**Scikit-neuromsi** currently has three classes which implement neurocomputational models of multisensory integration.

The available modules are:

- **alais\_burr2004: implements the near-optimal bimodal integration** employed by Alais and Burr (2004) to reproduce the Ventriloquist Effect.
- **ernst\_banks2002: implements the visual-haptic maximum-likelihood** integrator employed by Ernst and Banks (2002) to reproduce the visual-haptic task.
- **kording2007: implements the Bayesian Causal Inference model for** Multisensory Perception employed by Kording et al. (2007) to reproduce the Ventriloquist Effect.

In addition, there is a **core** module with features to facilitate the implementation of new models of multisensory integration.

#### **2.4.1 Module** skneuromsi.alais\_burr2004

#### **2.4.2 Module** skneuromsi.ernst\_banks2002

**2.4.3 Module** skneuromsi.kording2007

#### <span id="page-17-0"></span>**2.4.4 Module** skneuromsi.core

Implementation of multisensory integration neurocomputational models in Python.

class skneuromsi.core.Stimulus(*name*, *hyper\_parameters*, *internal\_values*, *run\_inputs*, *function*)

Bases: object

Class for computing unisensory estimators.

#### name

Name of the estimator.

**Type** attr.ib

#### hyper\_parameters

Set of hyperparameters coming from a neural\_msi\_model.

**Type** attr.ib

#### internal\_values

Set of internal values coming from a neural\_msi\_model.

**Type** attr.ib

#### run\_inputs

Set of inputs coming from a neural\_msi\_model run.

**Type** attr.ib

#### <span id="page-18-0"></span>function

Callable that defines the computation of the unisensory estimate.

**Type** attr.ib

class skneuromsi.core.Integration(*name*, *hyper\_parameters*, *internal\_values*, *stimuli\_results*, *function*)

Bases: object

Class for computing the multisensory estimator.

#### name

Name of the estimator.

**Type** attr.ib

#### hyper\_parameters

Set of hyperparameters coming from a neural\_msi\_model.

**Type** attr.ib

#### internal\_values

Set of internal values coming from a neural\_msi\_model.

#### **Type** attr.ib

#### stimuli\_results

Set of inputs coming from unisensory estimators.

**Type** attr.ib

#### function

Callable that defines the computation of the multisensory estimate.

**Type** attr.ib

class skneuromsi.core.Config(*stimuli*, *integration*)

Bases: object

Class for configuring a neural\_msi\_model.

#### stimuli

List of skneuromsi.Stimulus that define the unisensory estimators of the neural\_msi\_model.

**Type** attr.ib

#### integration

A skneuromsi.Integration that defines the multisensory estimator of the neural\_msi\_model.

**Type** attr.ib

#### run\_inputs

Set of inputs coming from a neural\_msi\_model run.

**Type** attr.ib

#### get\_model\_values(*model*)

Gets the hyperparameters and internals of the neural\_msi\_model.

#### run(*model*, *inputs*)

Executes the multisensory integration.

#### <span id="page-19-0"></span>skneuromsi.core.hparameter(*\*\*kwargs*)

Creates an hyperparameter attribute.

Parameters \*\***kwargs** (dict, optional) – Extra arguments for the hyperparameter setup.

**Returns** Hyperparameter attribute.

#### **Return type** attr.ib

skneuromsi.core.internal(*\*\*kwargs*)

Creates an internal attribute.

Parameters \*\***kwargs** (dict, optional) – Extra arguments for the internal setup.

**Returns** Internal attribute.

**Return type** attr.ib

#### skneuromsi.core.get\_class\_fields(*cls*)

Gets the fields of a class.

**Parameters cls** (class) – Class object relevant for the model, usually built on top of an estimator.

#### **Returns**

- **hparams** (set) Set containing the class attributes labeled as hyperparameters.
- **internals** (set) Set containing the class attributes labeled as internals.

skneuromsi.core.get\_parameters(*name*, *func*, *hyper\_parameters*, *internal\_values*)

Classifies the parameters of a function in hyperameters, internals or run inputs.

#### **Parameters**

- name  $(str)$  Name of the function.
- **func** (callable) Function to extract parameters from, usually an estimator.
- hyper\_parameters (set) Set containing attributes labeled as hyperparameters.
- **internal\_values** (set) Set containing the attributes labeled as internals.

#### **Returns**

- **shparams** (set) Set containing the function parameters classified as hyperparameters.
- **sinternals** (set) Set containing the function parameters classified as internals.
- **sinputs** (set) Set containing the function parameters classified as run inputs.

#### skneuromsi.core.change\_run\_signature(*run*, *run\_inputs*)

Modifies the signature of the run method of a neural\_msi\_model.

#### **Parameters**

- run (callable) Function that delegates all the parameters to the run method of a skneuromsi.Config class.
- run\_inputs (set) Set containing the class attributes labeled as run inputs.

**Returns run** – Run method with a new signature including the run\_input parameters.

#### **Return type** callable

#### skneuromsi.core.neural\_msi\_model(*cls*)

Defines a class as a neural\_msi\_model.

Parameters cls (class) – Class object of the model.

**Returns acls** – Class with a neural\_msi\_model setup.

**Return type** attr.s

### **CHAPTER**

# **THREE**

# **INDICES AND TABLES**

- <span id="page-22-0"></span>• genindex
- modindex
- search

# **PYTHON MODULE INDEX**

<span id="page-24-0"></span>s

skneuromsi.core, [14](#page-17-0)

### **INDEX**

## <span id="page-26-0"></span>C

change\_run\_signature() (*in module skneuromsi.core*), [16](#page-19-0) Config (*class in skneuromsi.core*), [15](#page-18-0)

F

function (*skneuromsi.core.Integration attribute*), [15](#page-18-0) function (*skneuromsi.core.Stimulus attribute*), [14](#page-17-1)

### G

get\_class\_fields() (*in module skneuromsi.core*), [16](#page-19-0) get\_model\_values() (*skneuromsi.core.Config method*), [15](#page-18-0)

get\_parameters() (*in module skneuromsi.core*), [16](#page-19-0)

### H

hparameter() (*in module skneuromsi.core*), [15](#page-18-0) hyper\_parameters (*skneuromsi.core.Integration attribute*), [15](#page-18-0) hyper\_parameters (*skneuromsi.core.Stimulus attribute*), [14](#page-17-1)

### I

Integration (*class in skneuromsi.core*), [15](#page-18-0) integration (*skneuromsi.core.Config attribute*), [15](#page-18-0) internal() (*in module skneuromsi.core*), [16](#page-19-0) internal\_values (*skneuromsi.core.Integration attribute*), [15](#page-18-0) internal\_values (*skneuromsi.core.Stimulus attribute*), [14](#page-17-1)

### M

module skneuromsi.core, [14](#page-17-1)

# N

name (*skneuromsi.core.Integration attribute*), [15](#page-18-0) name (*skneuromsi.core.Stimulus attribute*), [14](#page-17-1) neural\_msi\_model() (*in module skneuromsi.core*), [16](#page-19-0)

# R

run() (*skneuromsi.core.Config method*), [15](#page-18-0)

run\_inputs (*skneuromsi.core.Config attribute*), [15](#page-18-0) run\_inputs (*skneuromsi.core.Stimulus attribute*), [14](#page-17-1)

### S

skneuromsi.core module, [14](#page-17-1) stimuli (*skneuromsi.core.Config attribute*), [15](#page-18-0) stimuli\_results (*skneuromsi.core.Integration attribute*), [15](#page-18-0) Stimulus (*class in skneuromsi.core*), [14](#page-17-1)